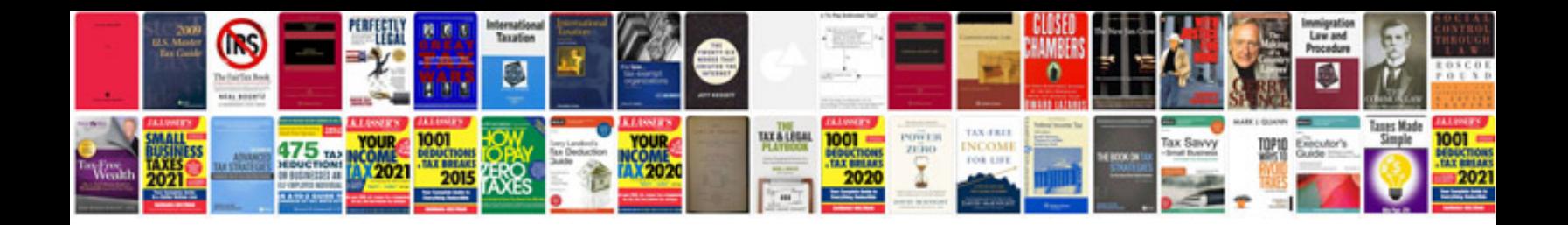

**Saab error codes**

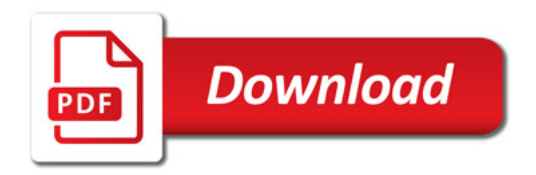

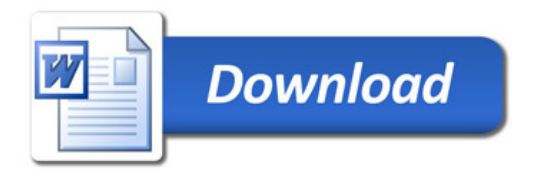